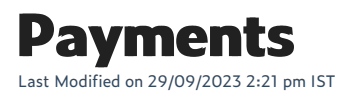

Everything you need to know about managing payments on your webstore.

## **In this section**

- [Supported](https://help.websell.io/home/list-supported-payment-gateways) payment gateways
- [Configuring](https://help.websell.io/home/configuring-currencies) currencies
- Setting up gift cards on a [WebStore](https://help.websell.io/home/setting-up-payment-gateway-gift-cards-on-a-webstore)
- [Delayed](https://help.websell.io/home/delayed-capture-refunds-through-gwo) capture and refunds through GWO
- Setting up PayPal website [payments](https://help.websell.io/home/setting-up-paypal-website-payments-pro-us-canada-uk) (US, Canada, UK)
- Hidden surcharge [\(Authorize.net\)](https://help.websell.io/home/hidden-surcharge-authorizenet)